### <<Dreamweaver 8

书名:<<Dreamweaver 8中文版实用教程>>

- 13 ISBN 9787508442716
- 10 ISBN 7508442717

出版时间:2007-4

页数:314

PDF

更多资源请访问:http://www.tushu007.com

# <<Dreamweaver 8

Dreamweaver8

Dreamweaver8

Dreamweaver8

Dreamweaver8 Dreamweaver8

Dreamweave8

## $\langle$  <Dreamweaver 8  $\rangle$

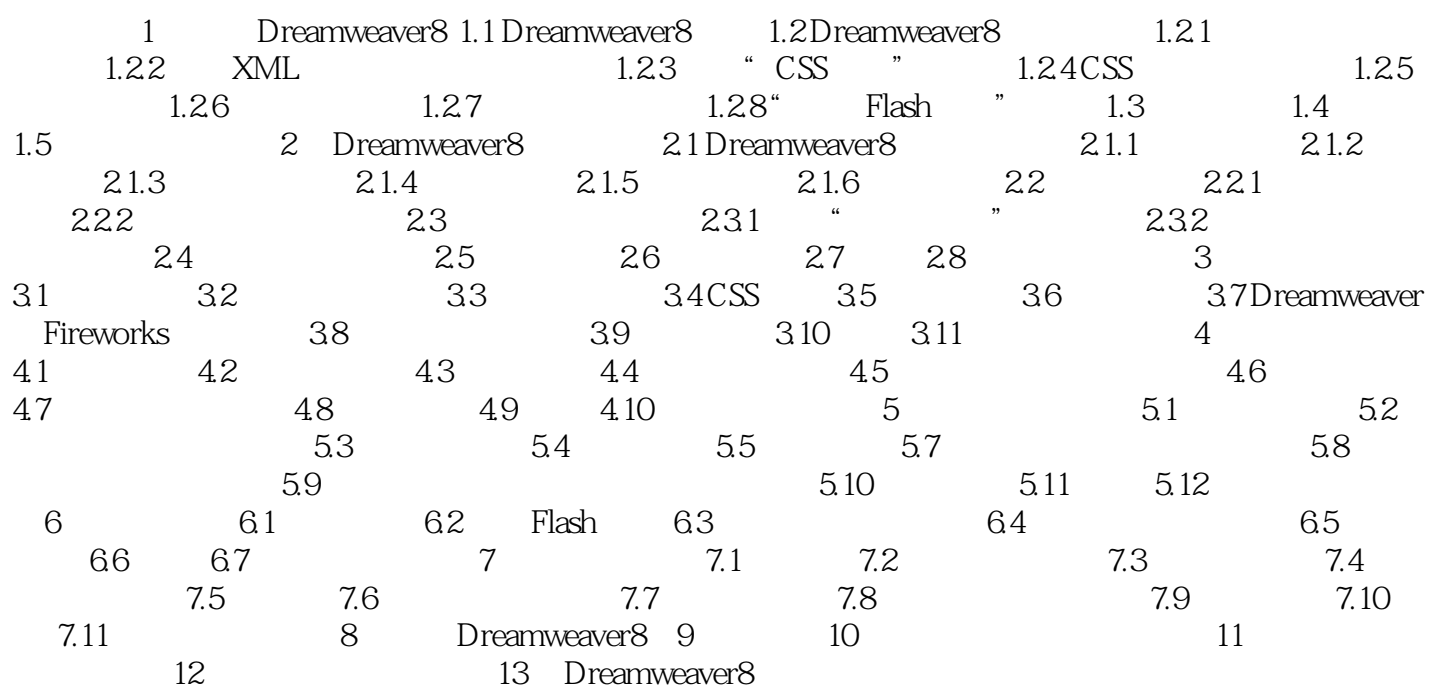

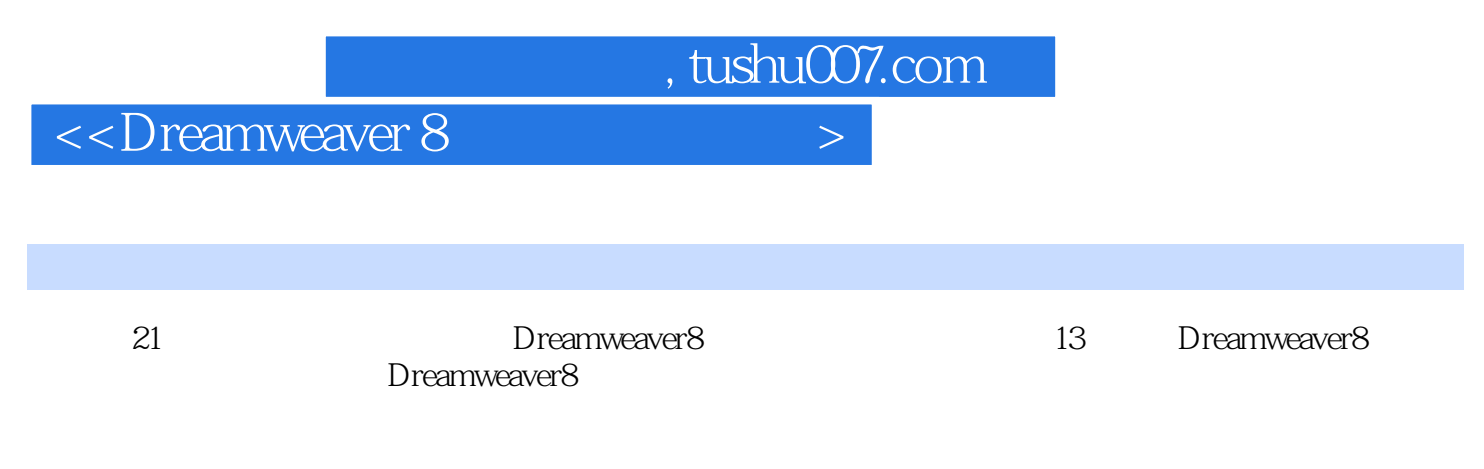

Dreamweaver8 between the control of the Dreamweaver8 between the Dreamweaver8

## $<<$ Dreamweaver 8

本站所提供下载的PDF图书仅提供预览和简介,请支持正版图书。

更多资源请访问:http://www.tushu007.com